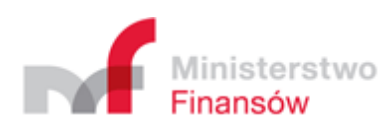

*Opis techniczny protokołu komunikacyjnego – HUB Paragonowy Specyfikacja komend klient-hub*

Centrum Informatyzacji Resortu Finansów Wersja 1.0.0

Historia zmian

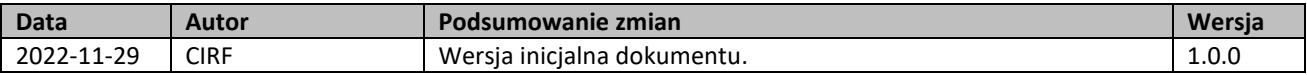

# <span id="page-2-0"></span>Spis treści

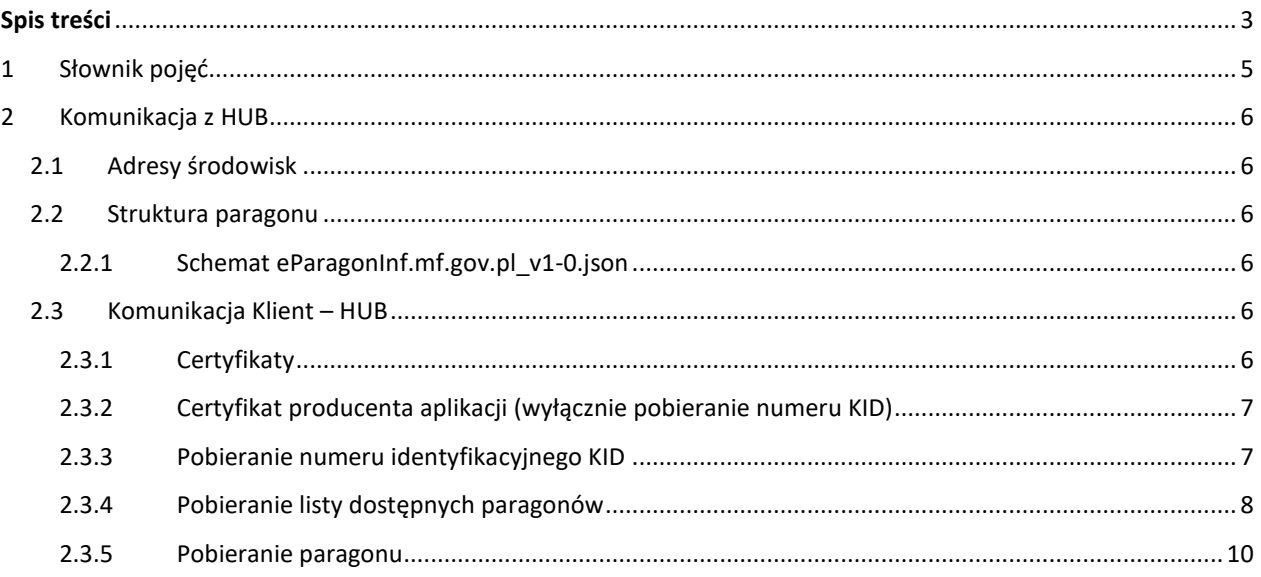

#### Wstęp

Niniejszy dokument opisuje struktury komend i danych wymienianych pomiędzy klientami i HUB-em Paragonowym.

## <span id="page-4-0"></span>1 Słownik pojęć

Słownik użytych skrótów i pojęć używanych w dokumentacji

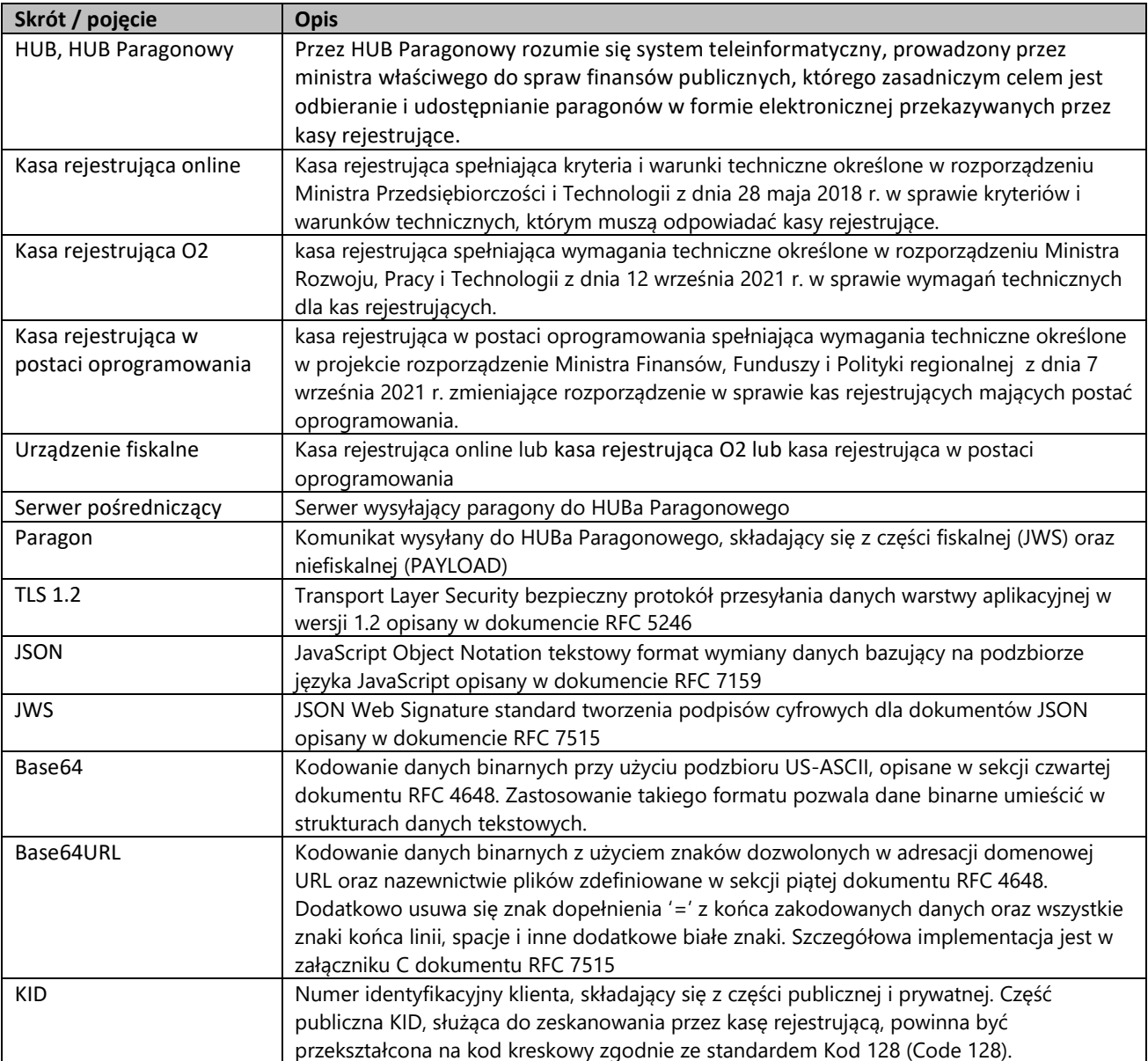

## <span id="page-5-0"></span>2 Komunikacja z HUB

Mechanizm komunikacji oparty jest o usługi REST, działające w oparciu o protokół HTTPS. Takie podejście zapewnia zarówno efektywność i sprawność interfejsu (w porównaniu np. do interfejsów typu SOAP), jak i łatwość integracji z innymi rozwiązaniami, napisanymi w różnych technologiach. W komunikacji należy stosować kodowanie UTF-8.

## <span id="page-5-1"></span>2.1 Adresy środowisk

Adresy środowiska testowego:

EndpointA - [https://hubparagonowy-app-tst.mf.gov.pl](https://hubparagonowy-app-tst.mf.gov.pl/) EndpointB - [https://hubparagonowy-klient-tst.mf.gov.pl](https://hubparagonowy-klient-tst.mf.gov.pl/)

Adresy środowiska produkcyjnego: EndpointA - [https://hubparagonowy-app.mf.gov.pl](https://hubparagonowy-app.mf.gov.pl/) EndpointB - [https://hubparagonowy-klient.mf.gov.pl](https://hubparagonowy-klient.mf.gov.pl/) 

## <span id="page-5-2"></span>2.2 Struktura paragonu

Dane przesyłane przez kasę do HUBu Paragonowego (paragon) mają następującą strukturę:

JWS\_PH\_URL||.||JWS\_DATA\_URL||.||JWS\_SIGN\_URL||.||PAYLOAD gdzie:

- $\bullet$  JWS PH URL zakodowany Base64URL chroniony nagłówek podpisu (JWS Protected Header)
- $\bullet$  JWS DATA URL zakodowane Base64URL dane paragonu elektronicznego
- $\bullet$  JWS SIGN URL zakodowany Base64URL podpis paragonu
- PAYLOAD zakodowane Base64URL dane niefiskalne, będące wizualizacją paragonu fiskalnego przygotowaną przez producenta kasy

Format części JWS\_PH\_URL, JWS\_DATA\_URL, JWS\_SIGN\_URL jest zgodny z opisem zawartym w dokumencie "Opis techniczny protokołu komunikacyjnego kasa – Centralne Repozytorium Kas – Standardy kryptograficzne" opublikowanym na stroni[e https://www.podatki.gov.pl/vat/kasy-rejestrujace/dokumentacja-kasy-online/](https://www.podatki.gov.pl/vat/kasy-rejestrujace/dokumentacja-kasy-online/) Format części PAYLOAD jest zgodny ze schematem eParagonInf.mf.gov.pl\_v1-0.json Maksymalna wielkość przesyłanego komunikatu(paragonu) to 200kB (204800B).

## <span id="page-5-3"></span>2.2.1 Schemat eParagonInf.mf.gov.pl v1-0.json

Schemat eParagonInf.mf.gov.pl\_v1-0.json opisuje strukturę wizualizacji części fiskalnej paragonu przesłanej przez producenta kasy (może zawierać dodatkowe treści graficzne i reklamowe, które nie są częścią JWS\_DATA\_URL).

## <span id="page-5-4"></span>2.3 Komunikacja Klient – HUB

#### <span id="page-5-5"></span>2.3.1 Certyfikaty

W komunikacji z HUBem Paragonowym do zabezpieczania połączenia sieciowego stosowany jest standard TLSv1.2. Zalecanym algorytmem szyfrowania kanału komunikacyjnego jest algorytm ECDHE\_RSA\_WITH\_AES\_128\_CBC\_SHA256 (kod heksadecymalny {0xC0,0x27}, dziesiętnie 49191) wskazany w dokumencie RFC 5289 lub nowszy.

Klucze publiczne o długości 2048 bitów muszą być podpisane certyfikatem CA producenta aplikacji algorytmem RSA z dopełnieniem PKCS1 w wersji 1.5 z wykorzystaniem funkcji skrótu SHA-256 (sha256WithRSAEncryption) wyszczególnionym w sekcji 5 dokumentu RFC 4055, w postaci certyfikatu X.509 w wersji 3 (X.509v3) opisanym w dokumencie RFC 5280.

#### <span id="page-6-0"></span>2.3.2 Certyfikat producenta aplikacji (wyłącznie pobieranie numeru KID)

Do komunikacji z HUBem Paragonowym, związanej z pobieraniem numeru identyfikacyjnego KID, należy użyć uwierzytelniania dwustronnego z wykorzystaniem certyfikatu wystawionego przez zaufanego producenta oraz certyfikatami serwerów wystawionymi przez certyfikat główny ministerstwa.

Magazyn certyfikatów kluczy publicznych zaufanych producentów składowany jest w zasobach ministerstwa oddzielnie dla środowiska testowego oraz produkcyjnego. Repozytorium umożliwia zarejestrowanie kilku ważnych certyfikatów danego producenta. W przypadku kompromitacji klucza prywatnego producenta certyfikat klucza publicznego skojarzony ze skompromitowanym kluczem prywatnym zostanie usunięty z repozytorium. Klucze związane ze skompromitowanym kluczem prywatnym producenta muszą być wymienione. Identyczna sytuacja zaistnieje w przypadku wygaśnięcia ważności certyfikatu klucza publicznego dostarczonego przez producenta.

Ważność certyfikatu nie może być dłuższa niż 2 lata, a data ważności certyfikatu nie może wykraczać poza datę ważności certyfikatu producenta aplikacji. Certyfikat musi charakteryzować się przynajmniej następującymi cechami oznaczonymi jako krytyczne (critical):

- certyfikat do komunikacji TLS:
	- o Key Usage: digitalSignature
	- o Extended Key Usage: clientAuth (TLS WWW client authentication)

#### <span id="page-6-1"></span>2.3.3 Pobieranie numeru identyfikacyjnego KID

Wywołanie:

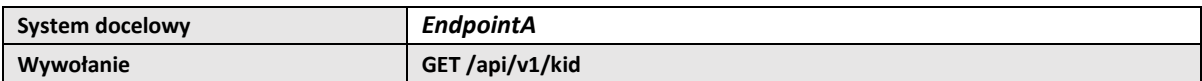

Odpowiedź:

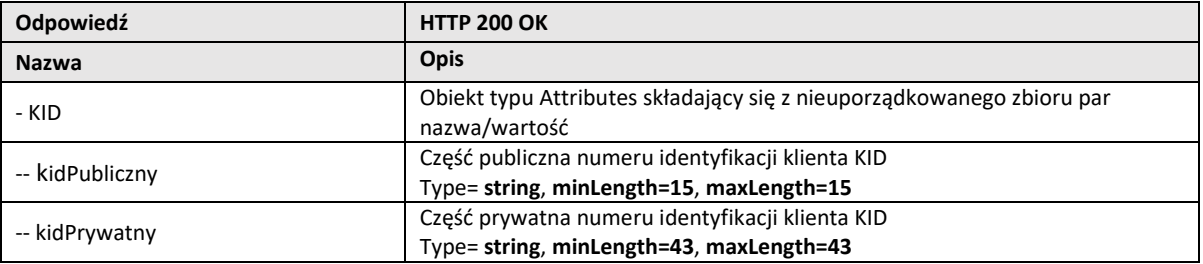

Przykładowe wywołanie w CURL

```
https://hubparagonowy-app-tst.mf.gov.pl/api/v1/kid' --cert certyfikat.crt.pem -
-key klucz.key.pem
```
Przykład odpowiedzi w JSON:

{"KID": {

"kidPubliczny": "882229900000103",

"kidPrywatny": "l9i8XfLzjg7Nas6quCGxhnBmhevpgL1066VTrJUVSvY"

}}

Możliwe kody błędów w odpowiedzi na wywołanie komendy:

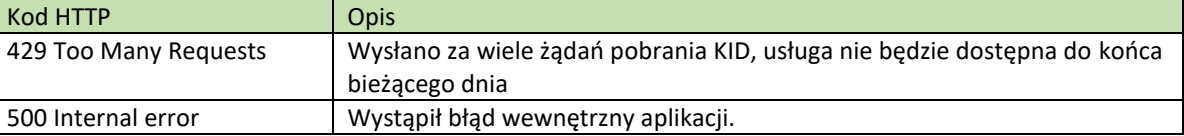

#### <span id="page-7-0"></span>2.3.4 Pobieranie listy dostępnych paragonów

Komunikacja związana z pobieraniem listy paragonów i paragonów z HUB (TLS jednostronny).

Usługa umożliwia pobranie listy paragonów dostępnych w HUBie paragonowym dla użytkownika identyfikowanego za pomocą KID. Lista jest sortowana malejąco wg pola dataZapisu.

Wszystkie wywołania wymagają przekazania w nagłówku następujących parametrów:

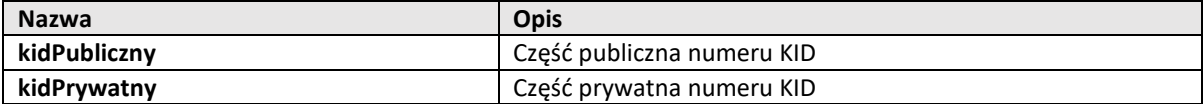

Wywołanie:

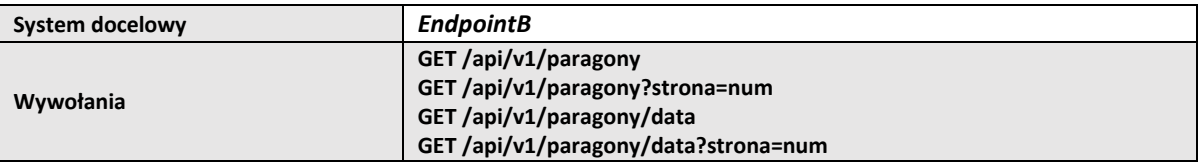

gdzie:

**num** – numer określający podstronę wyświetlanych wyników.

**data** – parametr ograniczający listę wyników do paragonów, których dataZapisu jest późniejsza od podanej w parametrze. Możliwy format parametru to liczba sekund, które upłynęły od początku 1970 roku UTC (Unix time)

Odpowiedź:

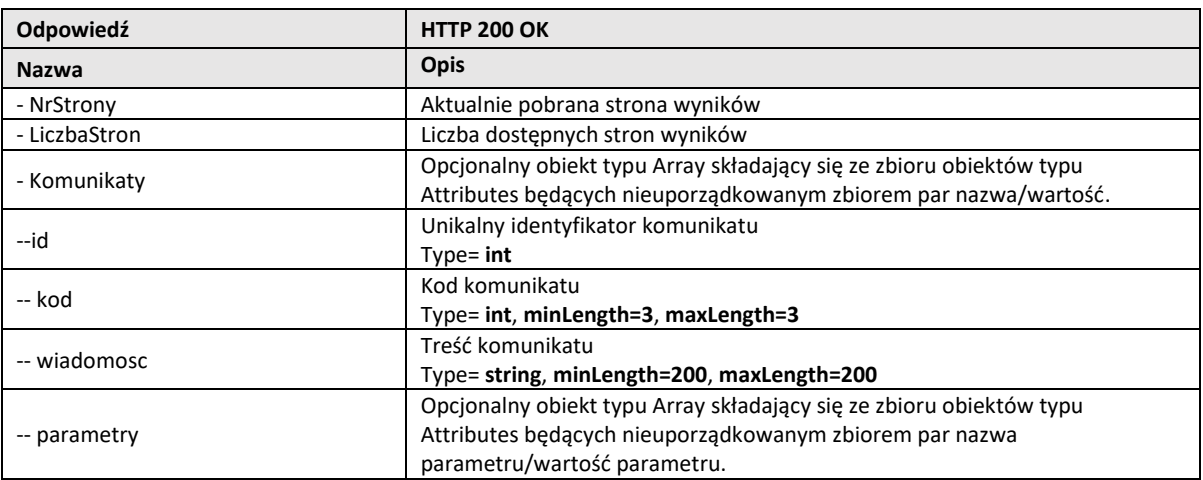

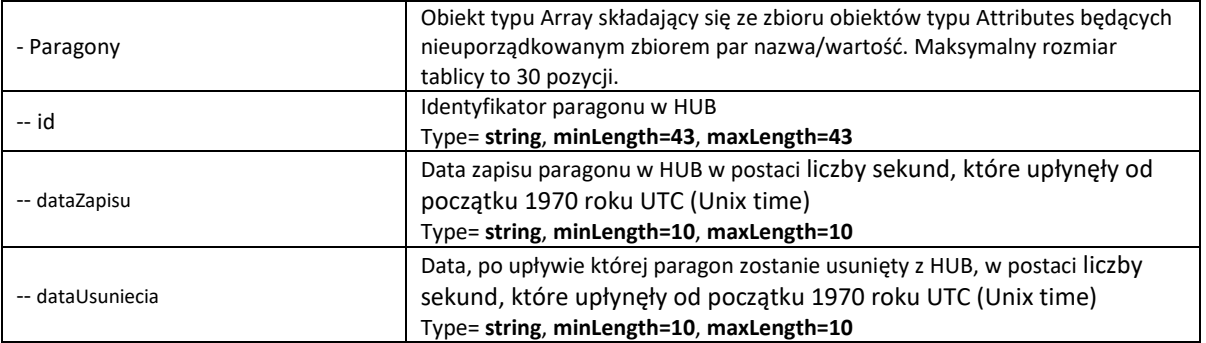

#### Przykładowe wywołanie w CURL

```
curl -H 'kidPubliczny: 882229900000103' -H 'kidPrywatny:
l9i8XfLzjg7Nas6quCGxhnBmhevpgL1066VTrJUVSvY' 'https://hubparagonowy-klient-
tst.mf.gov.pl/api/v1/paragony'
```
#### Przykład odpowiedzi w JSON:

```
{
  "NrStrony": 1,
  "LiczbaStron": 1,
  "Paragony": [
       {
     "id": "oKb9h56IrmmxCgYkxmqRRd5cbHLO6aFceE4sozgcWiI",
     "dataZapisu": 1656307924,
     "dataUsuniecia": 1658899924
    },
       {
     "id": "F_Ecdx0X9ajxJm5i3H0peEkX4FS1UW3Etx86Hn9-MLw",
     "dataZapisu": 1655972701,
     "dataUsuniecia": 1658564701
    },
       {
     "id": "bcbS7ko-qWgbxPDrNEUUbhpXX4fp_0MNE-9c4c0TFVM",
     "dataZapisu": 1655972698,
     "dataUsuniecia": 1658564698
    } 
  ]
}
```
#### Możliwe kody błędów w odpowiedzi na wywołanie komendy:

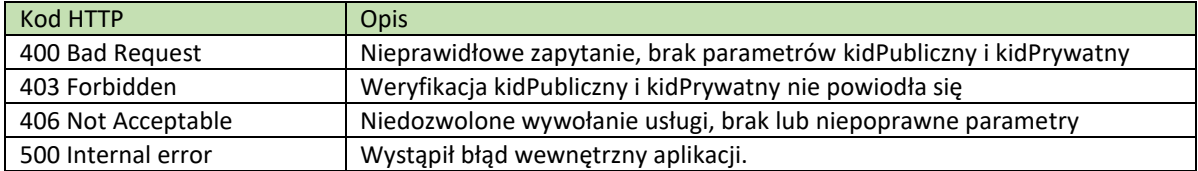

UWAGA: Aby przetestować pojawienie się w odpowiedzi serwera komunikatów należy (wyłącznie na środowisku TST) użyć numeru {"KID": {

"kidPubliczny": "882235300000045",

"kidPrywatny": "IXH8Ny2wQY74kJM8g6cDrUIuEKnCvFwyoxOorL7vWuM"

}}

```
curl -H 'kidPubliczny: 882235300000045' -H 'kidPrywatny: 
IXH8Ny2wQY74kJM8g6cDrUIuEKnCvFwyoxOorL7vWuM' 'https://hubparagonowy-klient-
tst.mf.gov.pl/api/v1/paragony'
```
Odpowiedź w JSON:

```
{
  "NrStrony": 1,
  "LiczbaStron": 1,
  "Paragony": null,
  "Komunikaty": [ {
    "id": 1,
    "kod": 100,
    "wiadomosc": "Numery KID wydane przed 01.12.2022 r. stracą ważność 01.01.2023 r. Proszę pobrać nowy KID",
    "parametry": [{"dataWygasniecia": "2023-01-01"}]
  }]
}
```
Możliwe kody komunikatów w odpowiedzi na wywołanie komendy:

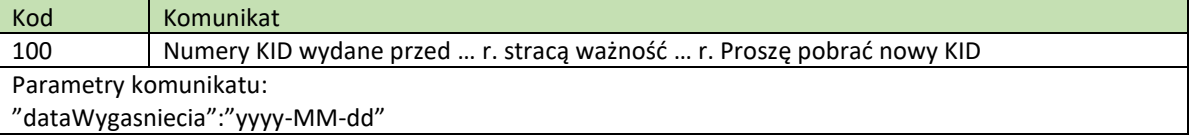

#### <span id="page-9-0"></span>2.3.5 Pobieranie paragonu

Usługa umożliwia pobranie paragonu dostępnego w HUB dla użytkownika identyfikowanego za pomocą KID.

Wywołanie wymaga przekazania w nagłówku następujących parametrów:

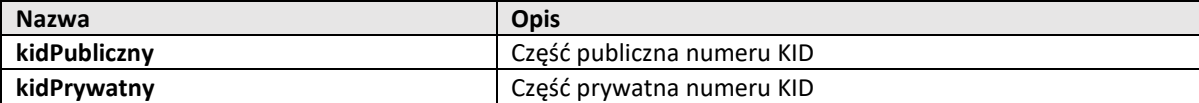

Wywołanie:

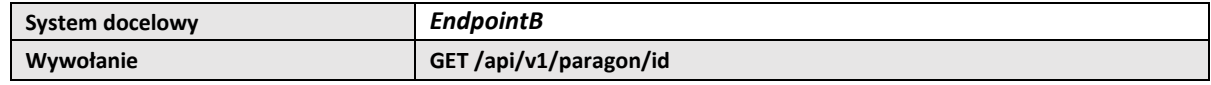

gdzie:

**id** – identyfikator paragonu w HUB.

Odpowiedź:

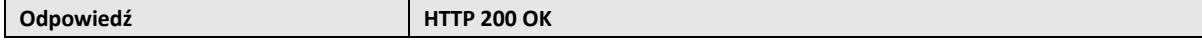

#### Przykładowe wywołanie w CURL

```
curl -H 'kidPubliczny: 882229900000103' -H 'kidPrywatny: 
l9i8XfLzjg7Nas6quCGxhnBmhevpgL1066VTrJUVSvY' 'https://hubparagonowy-klient-
tst.mf.gov.pl/api/v1/paragon/oKb9h56IrmmxCgYkxmqRRd5cbHLO6aFceE4sozgcWiI'
```
Przykład odpowiedzi:

yJhbGciOiJSUzI1Ni…BZD5Rgxnb9YBGD25q5sIzI7tQeGnkP2lSLBMwvRhoJC7Kg123

Możliwe kody błędów w odpowiedzi na wywołanie komendy:

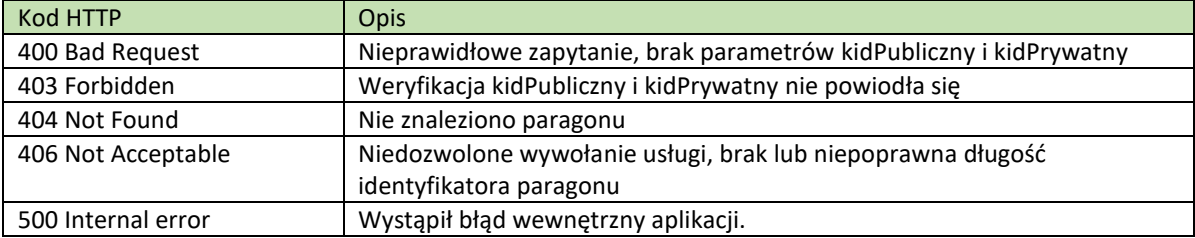